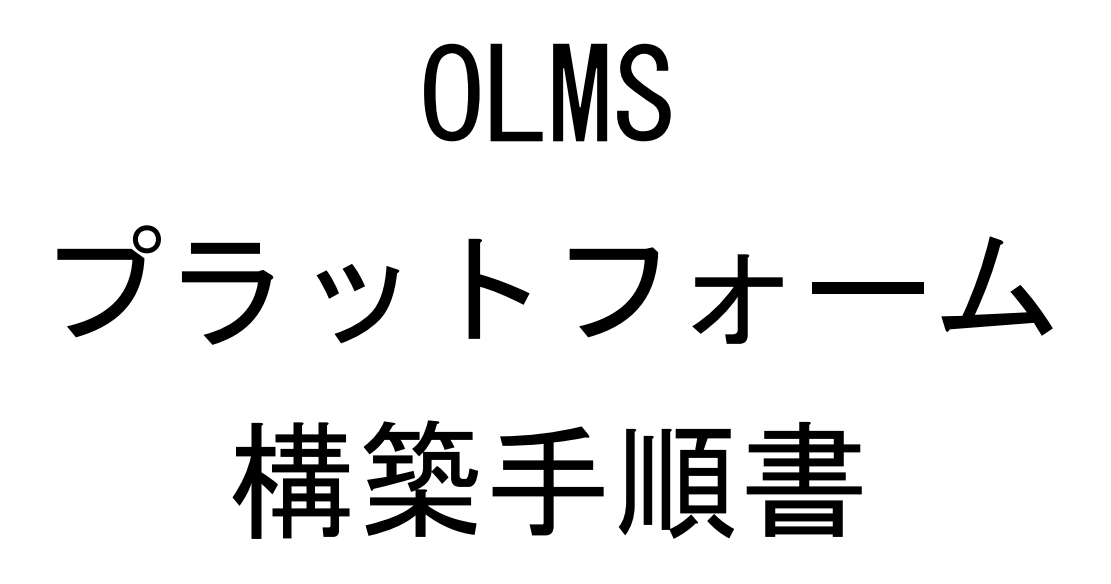

2008 年 10 月 20 日

(Linux)

Ver.1.0.1

本ソフトウェアは日本電信電話株式会社が公開している OpensourceLMS(注 1)をエヌ・ ティ・ティ レゾナント株式会社が改変したものである。

注1) https://www.oss.ecl.ntt.co.jp/lms/

主な改変項目

ソフトウェア改変履歴

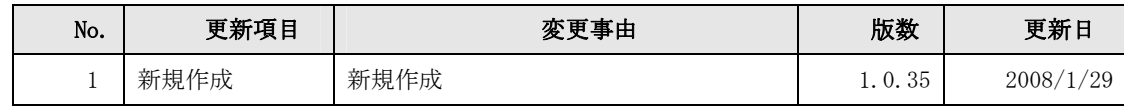

## ・ 学習履歴格納処理高速化

LMS と SCORM2004 学習エンジン間でやり取りする学習履歴データの形式 を変更し、処理を高速化した。

## ・ 学習者数の上限 (31,999) の解消

学習の中断再開データの管理方法を変更し、ディレクトリ制限問題(ディレク トリ内のファイル数上限 31,999)を回避し、学習者数の上限を解消した。な お、中断再開データの管理方法を変更したため、従来の OpensourceLMS で 学習中の学習履歴情報の一部は改変後のOpensourceLMSでは引き継がれな い。

## ・ 学習者ビュー切替え(新ビュー)

新しい学習者ビューを追加し、従来のものと切替え可能とした。新学習者ビ ューでは、クライアント側 PC に JavaRunTime 不要。

(新学習者ビュー画面はサンプルとして提供しているもので、弊社のロゴ等 が含まれています。本ソフトウェアを利用される方が修正しお使いくださ い)

- ・ アサイン表示反転問題の解消
- ・ バグ修正

## 本ドキュメントの改訂履歴

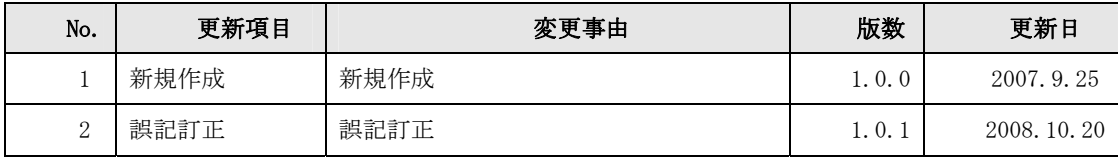